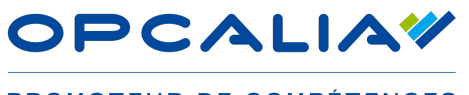

PROMOTEUR DE COMPÉTENCES

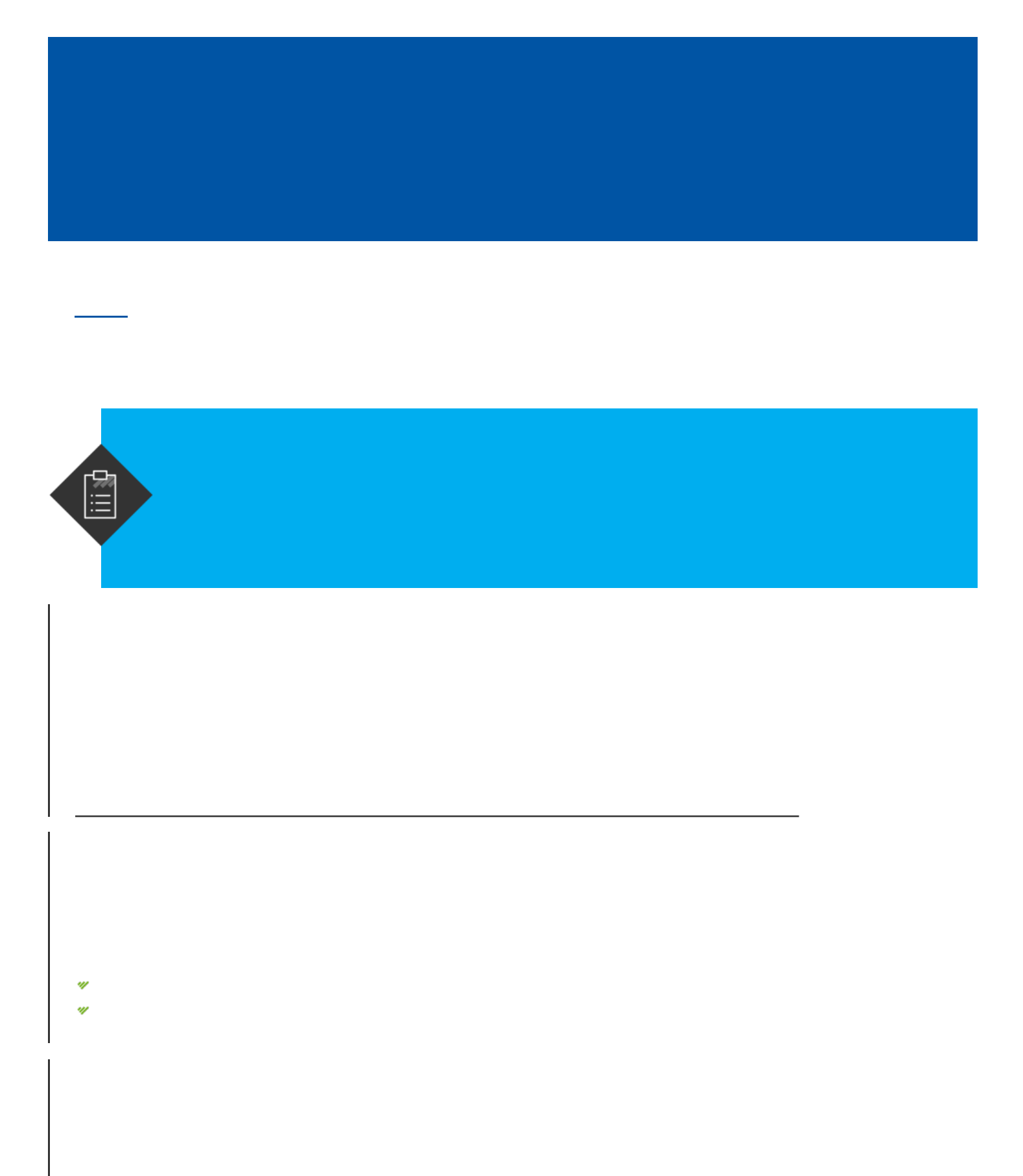

- W IJ
	-
	-
- 
- 
- 
- $\mathbf{v}$

- $\boldsymbol{\psi}$
- 

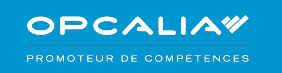